## **FSG**

*FSG* .

## FSG analog value[1.1.0.0]

Automatic mode

Set new value

**Automatic mode** . ( ) . **Set new value** (. ). , , .

(present value) **Set new value**.

**Set value Set**.

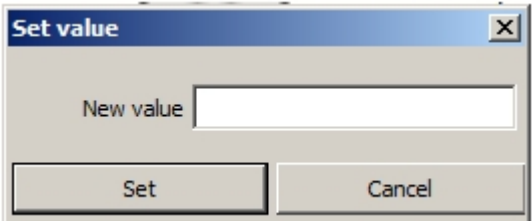

, (. *[FSG](https://docs.itvgroup.ru/confluence/pages/viewpage.action?pageId=126813713)*).